# $C++$

 $C++$  $C++$  $, C++ C$  $, C$  $\ddot{\phantom{a}}$  $C++$ .  $C+$  $\ddot{\phantom{0}}$  $\overline{\phantom{a}}$ 

 $C++$ ,  $C+$  $C++$  $C_{++}$ 

 $C++$ 

 $\mathbf{C}$ 

 $C_{++}$ , , , where  $\mathbf{r}$  is the set of  $\mathbf{r}$  is the set of  $\mathbf{r}$  is the set of  $\mathbf{r}$ , where  $\mathbf{r}$  , we have the set of  $\mathbf{r}$  ,  $\mathbf{r}$ , where  $\overline{\phantom{a}}$  , we have the set of  $\overline{\phantom{a}}$  ,  $\overline{\phantom{a}}$ . , . , .

,  $C++$  $C_{++}$ . . , ,  $\mathbf{.}$ 

. , , . , where  $\overline{\phantom{a}}$  , we have the set of  $\overline{\phantom{a}}$  ,  $\overline{\phantom{a}}$ (abstraction)

. , , where  $\mathbf{r}$  is the contract of  $\mathbf{r}$  is the contract of  $\mathbf{r}$ , . The contract of the contract of the contract of the contract of the contract of the contract of the contract of the contract of the contract of the contract of the contract of the contract of the contract of the contrac . . , where  $\mathcal{L}$  , we are the contract of  $\mathcal{L}$ , where  $\hspace{0.1cm}\raisebox{0.3cm}{\hspace{0.1cm}}$  , we have the set of  $\hspace{0.1cm}\raisebox{0.3cm}{\hspace{0.1cm}}$  ,  $\hspace{0.1cm}\raisebox{0.3cm}{\hspace{0.1cm}}$  ,  $\hspace{0.1cm}\raisebox{0.3cm}{\hspace{0.1cm}}$ 

. The contract of  $\mathcal{S}$  , and  $\mathcal{S}$  , and  $\mathcal{S}$  , and  $\mathcal{S}$ . . , where  $\overline{\phantom{a}}$  , we have the set of  $\overline{\phantom{a}}$  ,  $\overline{\phantom{a}}$ 

, where  $\mathbf{r}$ , C++  $C^{++}$ 

, ,

.

 $C++$ , where  $\mathbf{r}$  is the contract of  $\mathbf{r}$  is the contract of  $\mathbf{r}$  $C++$ . ,

. , Stroustrup The C++ Programming Language (Addison-Wesley, 2000) C++  $\mathbf{a}$ ,  $\mathbf{b}$ ,  $\mathbf{b}$ ,  $\mathbf{c}$ ,  $\mathbf{b}$ ,  $\mathbf{c}$ ,  $\mathbf{c}$ ,  $\mathbf{c}$ ,  $\mathbf{c}$ ,  $\mathbf{c}$ ,  $\mathbf{c}$ ,  $\mathbf{c}$ ,  $\mathbf{c}$ ,  $\mathbf{c}$ ,  $\mathbf{c}$ ,  $\mathbf{c}$ ,  $\mathbf{c}$ ,  $\mathbf{c}$ ,  $\mathbf{c}$ ,  $\mathbf{c}$ ,  $\mathbf{c}$ ,  $\mathbf{c}$ ,

. ,  $C++$ . .

 $C++$ , .  $C++$  .  $C++$   $C$ 

 $\mathbf{a}$ ,  $\mathbf{b}$ ,  $\mathbf{b}$ ,  $\mathbf{c}$ ,  $\mathbf{b}$ ,  $\mathbf{c}$ ,  $\mathbf{c}$ ,  $\mathbf{c}$ ,  $\mathbf{c}$ ,  $\mathbf{c}$ ,  $\mathbf{c}$ ,  $\mathbf{c}$ ,  $\mathbf{c}$ ,  $\mathbf{c}$ ,  $\mathbf{c}$ ,  $\mathbf{c}$ ,  $\mathbf{c}$ ,  $\mathbf{c}$ ,  $\mathbf{c}$ ,  $\mathbf{c}$ ,  $\mathbf{c}$ ,  $\mathbf{c}$ , , where  $\overline{\phantom{a}}$  , we have the set of  $\overline{\phantom{a}}$  ,  $\overline{\phantom{a}}$ . 3  $\hspace{1.6cm}6 \hspace{1.1cm} , \hspace{1.1cm} 6 \hspace{1.1cm} .$ 

 $C++$  . . , . , . , where  $\overline{\phantom{a}}$  , we have the set of  $\overline{\phantom{a}}$  ,  $\overline{\phantom{a}}$ 

## 28 Accelerated C+ <sup>+</sup> : *C++*

, where  $\mathbf{r}$  is the set of  $\mathbf{r}$  is the set of  $\mathbf{r}$ . , GUI , where  $\mathbf{r}$  is the contract of  $\mathbf{r}$ 

# $C$   $C++$

, . , C++  $\qquad \qquad -$  . , C

 $C++$ . , .  $C++$ 

.  $\qquad \qquad (\qquad \qquad$ ),  $C++$  ,  $C++$  $C$   $C++$   $C$ . .

,  $C++$  . , , .

. , 10 and 10 minutes of the state of the state of the printf malloc 1 string . !

. 7 , where  $\mathcal{L}$  is the contract of the contract of the contract of the contract of the contract of the contract of the contract of the contract of the contract of the contract of the contract of the contract of the contr  $8 \qquad ,$ 

, .  $C++$ . .  $C++$ 

 $C++$ 

 $\cdot$  $\pmb{\zeta}$  $\overline{(}$  $\mathcal{L}$ 

 $A, B$ 

,

 $C++$  $% \left\langle \left\langle \cdot ,\cdot \right\rangle _{0} \right\rangle _{0}$  , the t p : ://www.accel er at edcpp .com .  $C++$  $\ddot{\phantom{a}}$ 

,

Robert Berger, Dag Bruck, Adam Buchsbaum, Stephen Clamage, John Kalb, Jeffrey Oldham, David Slayton, Bjarne Stroustrup, Albert Tenbusch, Bruce Tetelman, Clovis Tondo Addison-Wesley ,

. .

. ,

Tyrrell Albaugh, Bunny Ames, Mike Hendrickson, Deborah Lafferty, Cathy Ohala, Simone Payment . Alexander Tsiris 13.2.2 .

, where  $\mathcal{L}$  is the contract of the contract of the contract of the contract of the contract of the contract of the contract of the contract of the contract of the contract of the contract of the contract of the contr

# Chapter 0 DEP<sup>1</sup>  $\ddotsc$  $C++$  $\frac{1}{2}$ #include  $\langle$ i ost ream> int main()  $\{$  $st d$ : : cout << "Hello, world!" <<  $st d$ : : endl;  $return 0;$  $\left\{ \right\}$

 $(Hell 1 o, wor 1 d!)$ 

#### Hello, world!

(standard output)  $\ddot{\phantom{a}}$  $\overline{\phantom{a}}$  $\ddot{\phantom{a}}$  $\overline{\phantom{a}}$  $C++$ , http://www.accelerated cpp.com

 $\ddot{\phantom{0}}$ (implementation)<sup>1)</sup>  $, C++$ 

# $0.1$

 $\frac{1}{2}$  $C++$  $/\!/$  $(comment)$ 

## $0.2$  #include

 $C++$  $(Core$  language)  $\ddot{\phantom{a}}$  $\ddot{\phantom{a}}$  $\ddot{\phantom{0}}$  $(s \tan \alpha \tan \theta)$  $\ddot{\phantom{a}}$ 

 $C++$ , Mcrosoft  $\overline{1}$ Visual  $\mathbf{r}$  $C/C+$  $C++$  , GNU GCC

 $C++$ , . **#i ncl ude** *(dire ctive s)* . . · , .

#include  $\langle$ i ost ream>

 $i$  ost  ${\bf r}$  eam  $\cdot$  , and the set of the set of the set of the set of the set of the set of the set of the set of the set of the set of the set of the set of the set of the set of the set of the set of the set of the set of the set of t i ost r eam  $\#$  include  $\qquad \qquad$ , (angled bracket, "<" ">") , (standard header) C++ .

 $C_{++}$ , , . (include) . .

# 0.3 ma in

*(f unction)* , *(call)* , . C++ mai n  $C++$  , . mai n (integer)  $(0)$ int main

int min()

. , int (core language) . mai n (parameters)

 $\ddot{\phantom{a}}$  $10.4$ . main

## 0.4

 $(curb\ braces)$  $(statements, )$ main  $\mathcal{L}_{\mathbf{r}}$  $int \text{min}(x)$ 

 $\left\{ \frac{1}{2} \right\}$  $\frac{1}{2}$  $(s \text{t}$  at ement)  $\sim$  $\frac{1}{2}$  $\left\{ \right\}$  $C++$ ,

main  $\overline{\phantom{a}}$  $\cdot$ 

## $0.5$

st d::cout  $\ll$  "Hello, world!"  $\ll$  st d::endl;

 $(output \space open, \ll)$ Hello, world! st d::endl  $\overline{\phantom{a}}$ i.  $st d$ :: st d  $(name space)$  $\overline{\phantom{a}}$  $\ddot{\phantom{a}}$  $\overline{\phantom{a}}$ st d , i ost ream  $\sim$   $\sim$ cout endl st d::cout st d:endl  $\ddot{\phantom{a}}$ 

Chapter  $0 \cdot 35$ 

,  $\overline{\phantom{a}}$ 

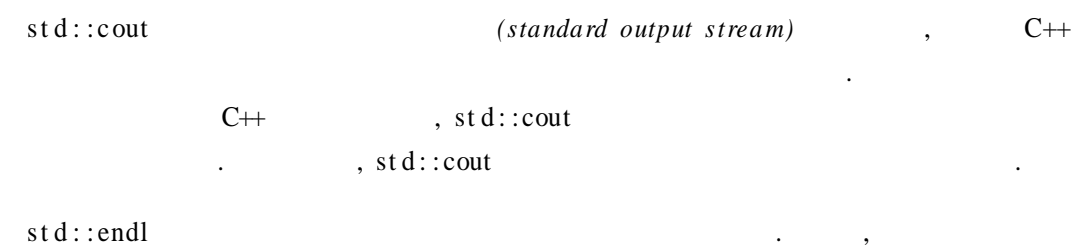

## 0.6 return

r et urn,

r et urn 0; , return  $($ ;)  $($  $\hspace{.1cm}0)$  . . main int , main C++ . , main return , where  $\overline{\phantom{a}}$  , we have the set of  $\overline{\phantom{a}}$  ,  $\overline{\phantom{a}}$ ,  $\overline{\phantom{a}}$ r et ur n r et ur n

# 0.7

 $C_{++}$  . (expression) (scope) . , where  $\mathbf{r}$  is the contract of  $\mathbf{r}$  is the contract of  $\mathbf{r}$  is the contract of  $\mathbf{r}$ . (result) ,  $(side$  *effect*) . , 3+4 7

 $st d$ ::cout  $\ll$  "Hello, world!"  $\ll$   $st d$ ::endl

,

 $\mathcal{A}$ 

#### Hello, world!

(operator) (operand)  $H\nel 10$ , world!  $st d$ : : cout,  $\mathcal{L}^{\text{max}}$  $\overline{\phantom{a}}$  $<<$ "Hello, world!" std::endl

 $(type)$  . (operation)  $i$ nt  $\mathcal{L}(\mathcal{L}(\mathcal{L}))$ std::ostream

, std::cout std::ostream  $\sim$ 

 $<<$  $\prec\prec$  $\overline{?}$  $<<$  $(left)$ associative) ,  $\ll$  $\mathbf{r}$  $\prec\prec$  $\overline{\phantom{a}}$ 

 $\prec$ "Hello, world!", st d::cout  $\Delta \sim 10^{11}$  $\,<\,$  $st d$ : :endl,  $std::count \ll "Hello, world!"$ 

 $\overline{\phantom{a}}$  $\sim 100$  $(st d::cout \ll "Hello, world!") \ll std::endl$ 

 $\ll$  $\prec\prec$  $\sim$ st d::cout . , std::cout std::ostream  $\mathcal{L}^{\text{max}}$  and  $\mathcal{L}^{\text{max}}$ (literal) .  $10.2$  $\,$  ,  $\,\ll$ 

 $\begin{array}{ccccccccc}\n\cdot & & & & & \cdot & & \cdot\n\end{array}$ st d:: ost ream st d:: cout  $<<$ 

 $st d$ : :endl,  $(manipulator)$  $\mathcal{L}^{\text{max}}$  .

st d::ost r eam .  $<<$ ,  $<<$ .  $\operatorname{std}:\operatorname{endl}$ 

Hello, world! st d::cout  $\mathbf{r}$  $\overline{\phantom{a}}$  $\overline{\phantom{a}}$  $\ddot{\phantom{a}}$ 

 $(s \, cope)$  $C++$ 

st d st d  $\ddot{\phantom{0}}$  $, std::cout$ cout std

 $st d$ : : cout  $(qualified name)$  $\cdot$   $\cdot$   $\cdot$   $\cdot$  $\rightarrow$ (scope operator)  $\sim$   $\alpha$  $\overline{(\ }$  $: st d::cout$ std  $\mathbb{R}^2$ "cout  $, std::cout$  $\mathcal{L}^{(1)}$  and  $\bar{\mathcal{D}}$ st d  $\sqrt{2}$  $\lambda$  $\ddot{\phantom{a}}$ 

 $.$  main  $($  $\overline{\phantom{a}}$ 

# $0.8$

 $16$  $\tilde{\mathbf{G}}$  $\overline{)}$  $\overline{(\ }$ 

## $\colon C++$  $\overline{\mathcal{C}}$ (space)

## #include

 $\frac{1}{2}$  $/\!/$  $\frac{1}{2}$ 

 $.$  int

 $\binom{n}{k}$ 

 $\left(\frac{1}{2}\right)$ 

# $(free\ form)$  $(\quad,$  $,$  $\overline{)}$

 $\mathcal{L}$  $\overline{(}$  $\ast/$ 

# .  $\mathrm{C}++$  $\operatorname{std}:\operatorname{costrem}$

s t d

Chapter 0 · 39

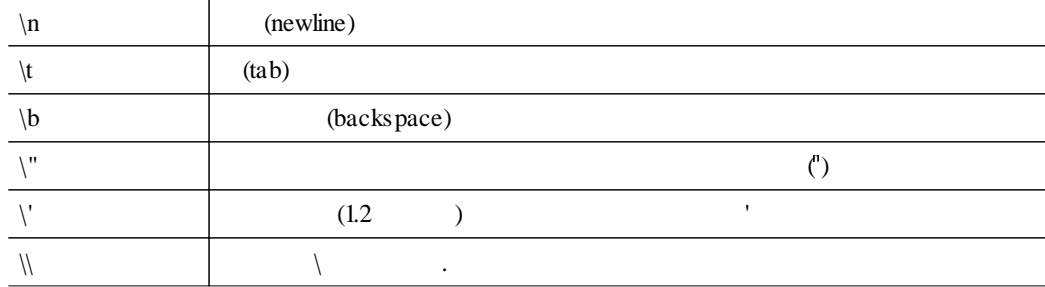

#### 10.2 A.2.1.3 .

#### $\Box$  *(definitions) (headers)* : C++

. The contract of the contract of  $\mathcal{A}$  ,  $\mathcal{A}$ #i ncl ude

,  $\#$ i ncl ude  $\qquad \qquad$  .  $\langle$  i ost r eam> · .

**main** : C++ int main

. main 1 . main 1 . main 1 . main 1 . main 1 . main 1 . main 1 . main 1 . main 1 . main 1 . main 1 . main 1 . main 1 . main 1 . main 1 . main 1 . main 1 . main 1 . main 1 . main 1 . main 1 . main 1 . main 1 . main 1 . main , 0 . , r et ur n y set ur n y set ur n y set ur n y set ur n y set ur n y set ur n y set ur n y set ur n y set ur n y set u  $r$  return  $\qquad \qquad$  .  $\qquad \qquad$  ,  $\qquad \qquad$  0 . mai n .

 $\mathcal{L}$ :  $C++$  . , , , where  $\overline{\phantom{a}}$ (statement)

 $(b \, lock)$ . .

*(expre ssion state me nt)* . ,  $\ddotsc$  $(null state ment)$  .

 $(output)$  : std::cout  $\ll$  e  $\mathcal{C}^{\prime\prime}$ , e st d::cout  $:$  std::cout ostream  $\ddot{\phantom{a}}$  $0-0$ . Hello, world!  $0 - 1$ .  $\gamma$  $3 + 4$ ;  $0 - 2.$ This (") is a quote, and this  $(\n)$  is a backslash.  $\mathcal{L}^{\prime}$  $0 - 3$ .  $, C++$ Hello, world!  $0 - 4.$  $\overline{?}$  $\overline{?}$  $\overline{?}$  $0 - 5$ .  $\overline{\phantom{a}}$ #i ncl ude  $\langle$ i ost ream>  $int min() std::cut \ll "Hello, world!" \ll std::end;$  $\overline{\phantom{a}}$  ?  $\overline{?}$  $0 - 6.$  $\overline{?}$ #i ncl ude  $\langle$ i ost ream>  $int min() \{ \{ \{ \{ \{ \{ \text{std} : \text{cout} \ll \text{"Hello}, world!"\ll std::end1; \} \} \} \}$  $\gamma$  $0 - 7.$ #i ncl ude  $\langle$ i ost ream> int  $\min()$ 

```
\{/*
            */
\texttt{st}\,\texttt{d}::\texttt{cout}\,\ll\text{ "Des this work?"}<\texttt{st}\,\texttt{d::endl}\,;return 0;\}
```

```
0 - 8.
                                                           \overline{?}\overline{\phantom{a}}#include \langlei ost ream
         int \text{mi } n()\{\overline{11}/* */
                    \overline{11}\bar{Z}\overline{11}st d::cout \ll "Des this work?" \ll std::endl;
                    return 0;\begin{array}{c} \end{array}0 - 9.0-10 .
                   (whitespace)
```
 $\ddot{\phantom{a}}$ 

Hello, world!

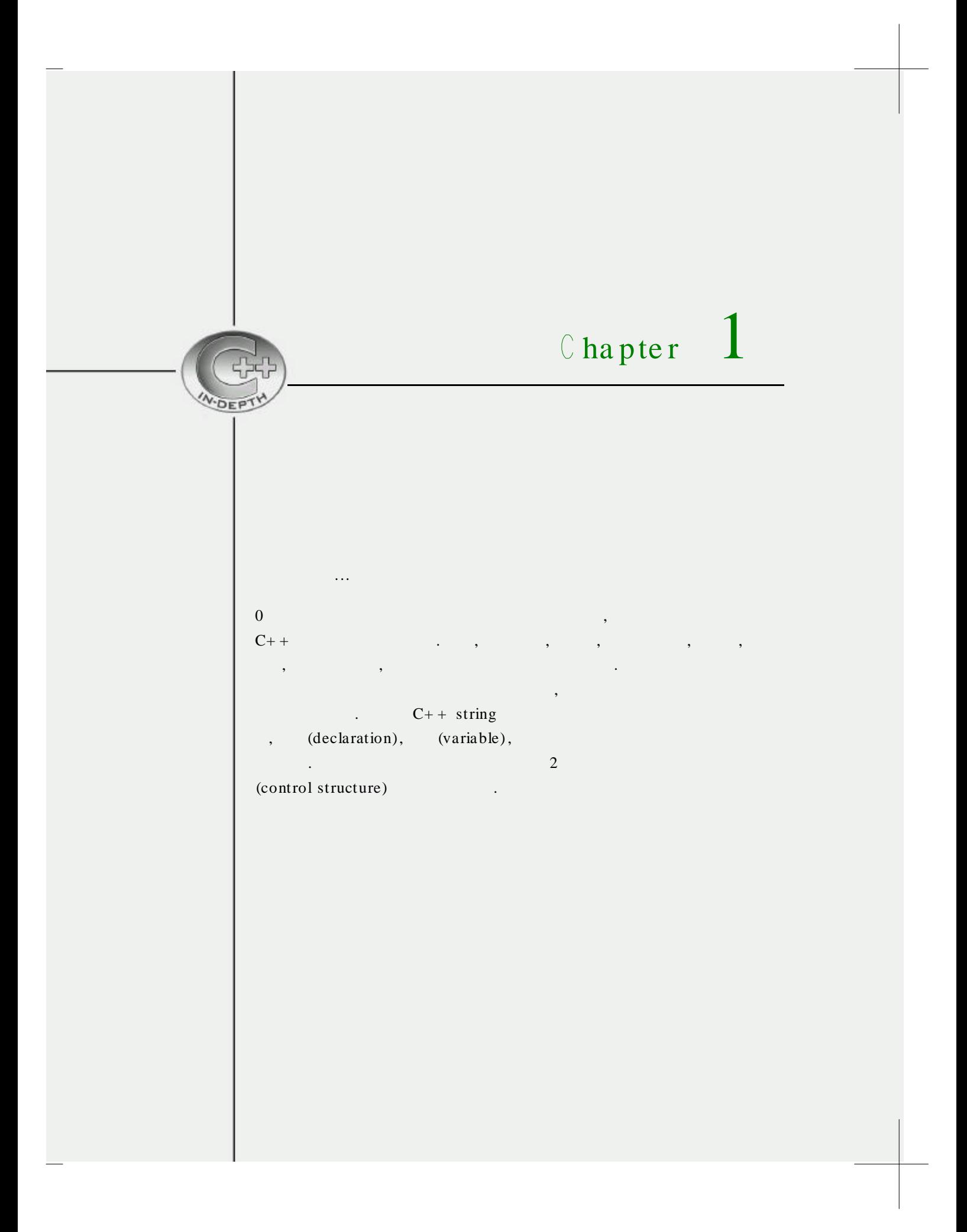

# $1.1$

```
, Hello, world!
       \sim .
```
Hello

```
\frac{1}{2}\, ,
#i ncl ude \langlei ost ream>
#include \langlestring>
int main()
\{\frac{1}{2}\simstd::cout << "Please enter your first name: ";
   11std::string name; // name
    st d::cin >> name; // name
                                      \sim 10^{11} m ^{-1}11std::count \ll "Hello, " \ll name \ll "!" \ll std::end;return 0;\}
```
Please enter your first name:

 $\overline{\phantom{a}}$ 

 $\overline{\phantom{a}}$ 

 $M$  adi mi $r$ 

 $\,$ , ,

Hello, Vladimir!

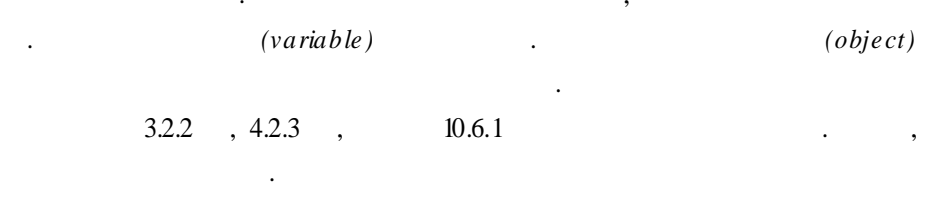

Chapter 1  $\cdot$  45

(machine code) . , . , . , name , std::string . 0.5 0.7 ,  $std:$  string , , where  $\mathbf{r}$  is the contract of  $\mathbf{r}$  is the contract of  $\mathbf{r}$ , st d:: st r i ng > < st r i ng > < st r i ng > < st r i ng > < st r i ng > < st r i ng > < st r i ng > < st r i ng > < st r i ng > < st r i ng > < st r i ng > < st r i ng > < st r i ng > < st r i ng > < st r i ng > < st , #i ncl ude

st d :: cout << "Please enter your first name: ";

. . , st d : : endl . st d : : endl , where  $\mathcal{L}$  , we are the set of  $\mathcal{L}$  , and  $\mathcal{L}$  , and  $\mathcal{L}$  , and  $\mathcal{L}$ .

st d:: st r i ng name;  $//$  name

*(definition)* . name st d::string . (local) *variable )* . . } name *(de stroy)*,

> . .  $($ *inte*  $r$ *face* $)$ , (operation) . name string ( )

, string name .

#### 46 Accelerated C+ <sup>+</sup> : *C++*

st ring . st ring . . , , string . st r i ng . , string . st r i ng *(null)* .

name, ,

st d::ci n  $\gg$  name; // name

st d::cin name . << st d::cout ,  $\gg$  std::cin . ,  $\gg$  string name . string  $\qquad \qquad , \qquad \qquad ( \qquad , \qquad ,$ ,  $(end-of-file)$ name  $\cdot$  , std::cin  $\gg$  name , name

. .  $\mathbf{.} \qquad \qquad , \qquad \mathbf{.}$  $(b$ *uffer* $)$ 

. . . ,  $\,$  $(f$ *lus*  $h$ *)* .

. , , where  $\hspace{0.1cm}\raisebox{0.3cm}{.}$ , , where  $\mathbf{r}$  is the contract of  $\mathbf{r}$  is the contract of  $\mathbf{r}$ .

 $\cot$  $, \sin$  $\cot$  $\overline{\phantom{a}}$ 

"Hello, " string name  $\overline{\phantom{a}}$  $\ddot{\phantom{0}}$  $: std::endl$  $\operatorname{std}:\operatorname{endl}$  $\centerdot \qquad \quad \ \ ,$  $\ddot{\phantom{a}}$ 

# $1.2$

 $\, ,$ Please enter your first name: Estragon \*\*\*\*\*\*\*\*\*\*\*\*\*\*\*\*\*\*\*\*\*  $\ast$  $\ast$ 

\* Hello, Estragon!  $\ast$  $\ast$  $\ast$ \*\*\*\*\*\*\*\*\*\*\*\*\*\*\*\*\*\*\*\*\*\*

> ("Hello,")  $\ast$

48

```
\frac{1}{2}#include \langleiostream>
      #include \langlestring>
      int \min()\{std::cout << "Please enter your first name: ";
          std::string name;
          st d: :ci n >> name;
          11const std::string greeting = "Hello, " + name + "!";
          \frac{1}{2}const std::string spaces (greeting.size (), ' ');
          const std::string second = "* " + spaces + " *";
          11const std::string first (second.size (), '*');
          \frac{1}{2}st d: : cout \ll st d: : endl;
          std::cout \ll first \ll std::endl;
          st d: : cout \ll second \ll st d: : endl;
          std::cout \ll "* " \ll greeting \ll " *" \ll std::endl;
          st d: :cout \ll second \ll st d: :endl;
          std::count \ll first \ll std::endi;return 0;\mathcal{E}name
    \overline{\phantom{a}}\ddot{\phantom{a}}greetingspaces
                                  greeting
spaces
                           second
                                                              second
                                   , first
                           \mathcal{L}^{\text{max}}second
```
#include

 $, greeting$  $\ddot{\phantom{a}}$ 

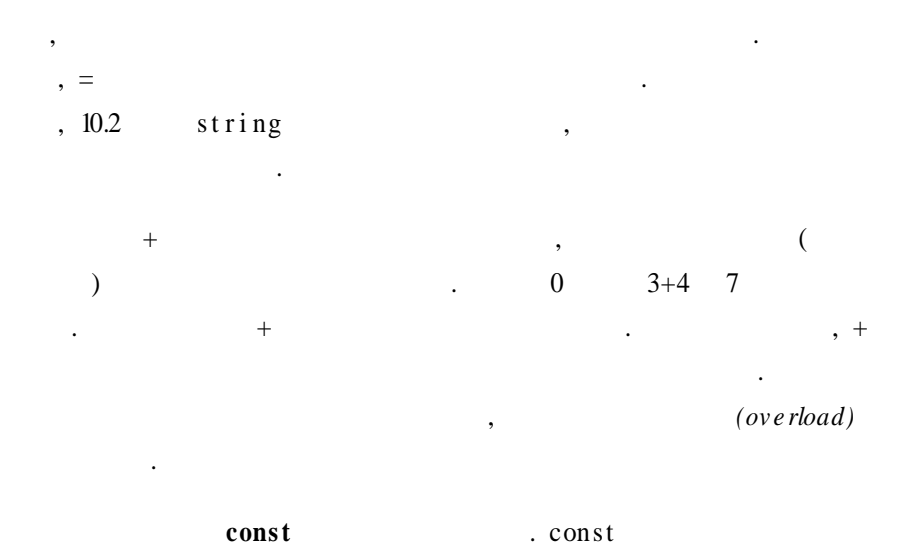

 $const$ 

 $const$  $\cdot$ ,  $\overline{\phantom{a}}$  $\ldots$ , const greeting name  $\overline{\phantom{a}}$ 

 $\mathbb{Z}^2$  $\cdot$   $\qquad$  , name , name const  $\ddot{\phantom{a}}$ 

 $\cos\theta$  (associativity)  $\theta$   $\lt\lt$  $st d::\text{cout} \ll s \ll t$  (std::cout  $\ll s$ )  $\ll t$  $\begin{array}{c}\n\text{where} \\
\text{where}\n\end{array}$  $, +$   $(>\rangle$  $\mathcal{L}^{\text{max}}$ "Hello, " $+name +$ "!" "Hello, " name  $\mathbb{R}^n$  $\Delta \sim 10^4$  $,$  "Hello, "+name+"!" name Estragon Hello,

 $Est$  ragon!  $\mathcal{L}^{\text{max}}_{\text{max}}$ 

greeting  $\overline{\phantom{a}}$  $\overline{\phantom{a}}$  $\ddot{\phantom{a}}$  $\overline{\phantom{a}}$ 

const std:: string spaces (greeting . si ze (), '');

greeting  $\qquad$ ,  $=$  . , spaces .  $\equiv$  $\ddotsc$ .

spaces and the string string string string string string string string string string string .  $\ddotsc$ 

st r i ng . , where  $\sim$  .

greeting.size (),  $(member function)$ <br>ting size , . , greeting size .  $\text{g} \text{reet} \text{ing}$  st d: : st r i ng , greeting.size () greeting

.  $\mathbf{r}=\mathbf{r}$  . ' *(characte r lite ral)* . . . . Charles and the charles of the charles of the charles of the charles of the charles of the charles of the charles of the charles of the charles of the charles of the charles of the charles of the charles of the charles o  $, 10.2$ .  $\setminus$  ,  $\setminus$ 

. , ' \ n ', ' \ t ', ' \ " ' 0 .

spaces . string charrelations are the charrelations of the charrelation of the charrelation of the charrelation of the charrelation of the charrelation of the charrelation of the charrelation of the charrelation of the cha , char . ,  $\overline{\phantom{a}}$ st d:: st ring st ars  $(10, '*)$ ;

st ar s . si ze ()  $10$ , st ar s \*\*\*\*\*\*\*\*\*\*

, spaces greeting

s econd . "\* " ,  $" *"$  . first . second \* . 1.1 .

## 1.3

g. char (built-in type) wchar\_t , , , wchar\_t (wide characters)"

string <string> 0 . n , c char, is , os , string

 $st d::string s;$  $st d::string$  s  $st d::string t = s;$ st d::st ring t , s , s string

 $st d::string z (n, c);$ st d::string z, c n . c char , string .

os  $\ll$  s  $\qquad \qquad$  , os (formatting) . os .  $is \gg s$  is . is s . , s . The isomorphism of the set of  $\mathbf{a}$  is the set of  $\mathbf{a}$  is the set of  $\mathbf{a}$ 

 $st\,d$ :: $st\,ring{r}$ ing  $t$  $s + t$  $\,$ , s  ${\tt char}$  $\mathbf t$  $\cdot$  S  $\ddot{\phantom{a}}$  $\ddot{\phantom{a}}$  $s$ . si ze  $()$  s st d:: st ring hell  $o = "Hello";$  $\frac{1}{2}$ st d:: st ring st ars  $(100, '*)$ ;  $\frac{1}{2}$  $st\,d$ ::string name;  $11$  $\left\{ \right\}$  $\ddot{\phantom{a}}$  $\mathbb{R}$  $const$  $\ddot{\phantom{a}}$  $: std: cin \gg v$ g)  $\overline{\mathbf{V}}$  $st d$ : : cin i st ream  $\mathcal{L}^{\text{max}}$  .  $\ddot{\phantom{a}}$  $\overline{\phantom{a}}$  $1 - 0.$  $1 - 1$ .  $\gamma$  $\gamma$  $\gamma$ const std::string hello = "Hello"; const std::string message = hello + ", world" + "!";  $\overline{?}$  $\overline{?}$  $1 - 2$ .  $\gamma$ const  $std::string \text{excl am} = "!";$ 

const std::string message = "Hello" + ", world" + exclam,

```
1-3. ? \t? \t??
    #i ncl ude \langlei ost ream>
    #include \langlestring>
    int main()
     {
        { const std::string s = "a string";st d : : cout \ll s \ll st d : : endl ; }
        { const std::string s = "another string";
         st d :: cout \ll s \ll st d :: endl ; }
       return 0;
     }
1-4. ? } } }; }
    #i ncl ude \langlei ost ream>
    #include <string>
    int min()
     {
        { const std::string s = "a string";st d :: cout \ll s \ll st d :: endl ;
        {const std::string s = "another string";st d::cout \ll s \ll st d::endl ; \}return 0;
     }
1- 5. ? , ? ,
                       , where \mathbf{r} is the set of \mathbf{r} is the set of \mathbf{r}#i ncl ude \langlei ost r eam>
    #include \langlestring>
    int min(){
        {st d::string s = "a string";{st d::string x = s + ", really";
         st d :: cout \ll s \ll st d :: endl ; }
         st d : : cout \ll x \ll st d : : endl ;
        }
       return 0;
     }
```
 $\overline{?}$  $1-6.$ (, Samuel Beckett). #i ncl ude  $\langle$ i ost ream> #include  $\langle$ string> int min()  $\left\{ \right.$  $std::count \ll "What is your name?"$ std::string name;  $st d$ ::cin >> name;  $std$ ::cout  $\ll$  "Hello, " $\ll$  name  $\ll$  std::endl  $\ll$  "And what is yours?";  $st d$ : :ci n  $\gg$  name;  $std::count \ll "Hello, " \ll name$ << "; nice to meet you too!" << std::endl;  $return 0;$  $\overline{\phantom{a}}$